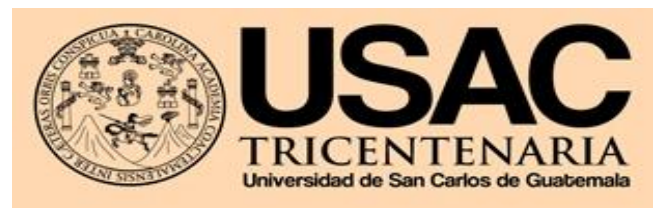

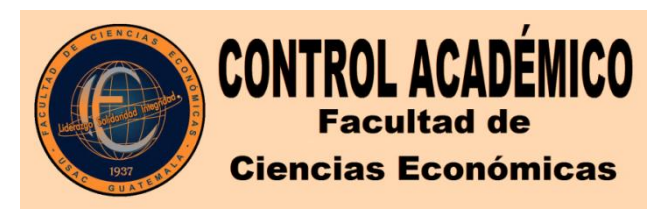

## SOLICITUD DE INSCRIPCIÓN EJERCICIO PROFESIONAL SUPERVISADO 1-2021

Señor Decano Facultad de Ciencias Económicas Presente

Por este medio solicito la inscripción al Ejercicio Profesional Supervisado de la Facultad de Ciencias Económicas, de acuerdo con el Reglamento aprobado por el Honorable Consejo Superior Universitario el 10 de noviembre de 1982.

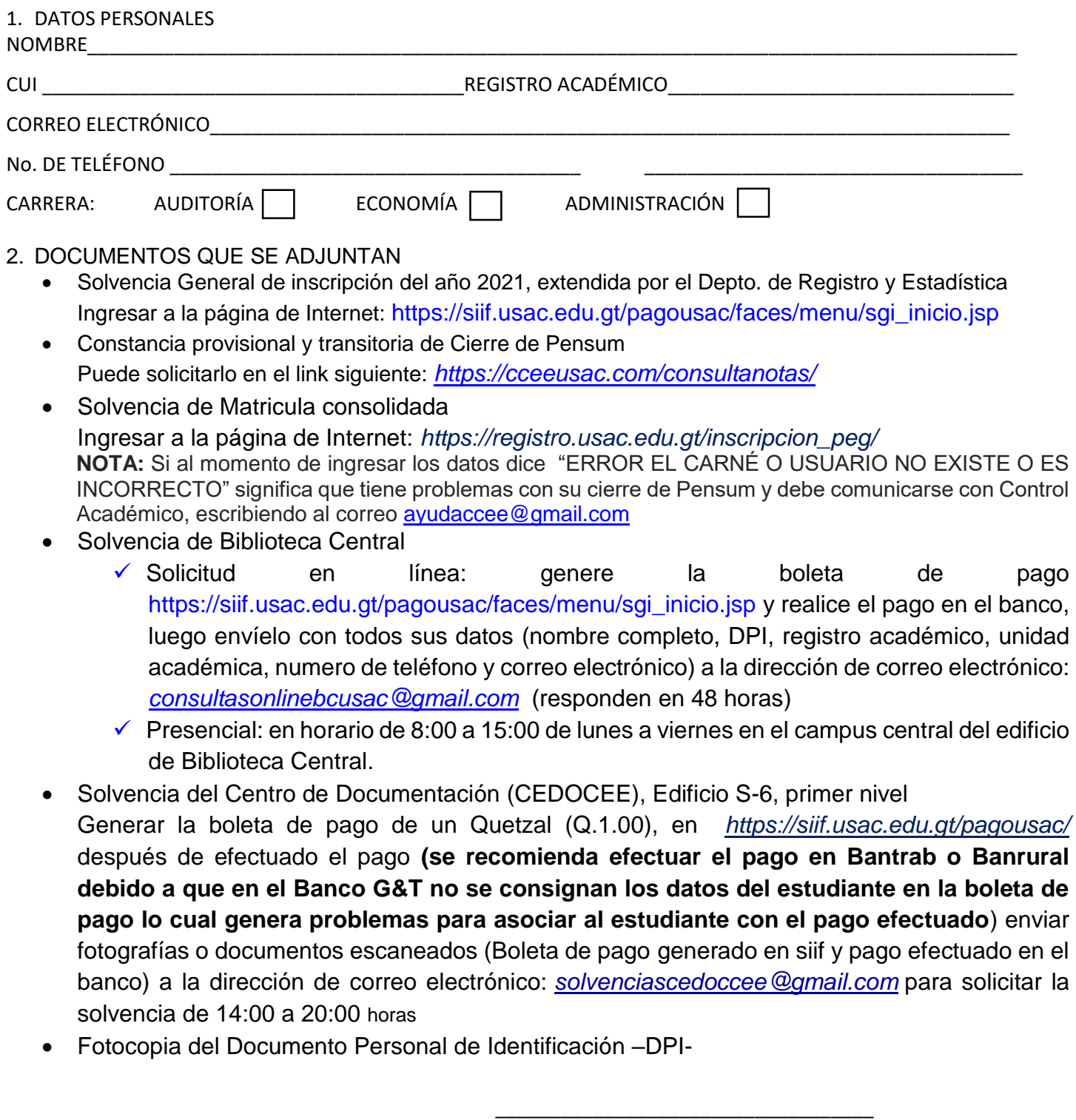

Firma del estudiante

## CONSTANCIA DE INSCRIPCIÓN DEL E.P.S. -PARA EL ESTUDIANTE-

 $FECHA$  \_\_\_\_

 $\frac{1}{\sqrt{2}}$  ,  $\frac{1}{\sqrt{2}}$  ,  $\frac{1}{\sqrt{2}}$  ,  $\frac{1}{\sqrt{2}}$  ,  $\frac{1}{\sqrt{2}}$  ,  $\frac{1}{\sqrt{2}}$  ,  $\frac{1}{\sqrt{2}}$  ,  $\frac{1}{\sqrt{2}}$  ,  $\frac{1}{\sqrt{2}}$  ,  $\frac{1}{\sqrt{2}}$  ,  $\frac{1}{\sqrt{2}}$  ,  $\frac{1}{\sqrt{2}}$  ,  $\frac{1}{\sqrt{2}}$  ,  $\frac{1}{\sqrt{2}}$  ,  $\frac{1}{\sqrt{2}}$ Firma y sello de Control Académico

-----------------------------------------------------------------------------------------------------------------------------------------------------------